# **Answer Area**

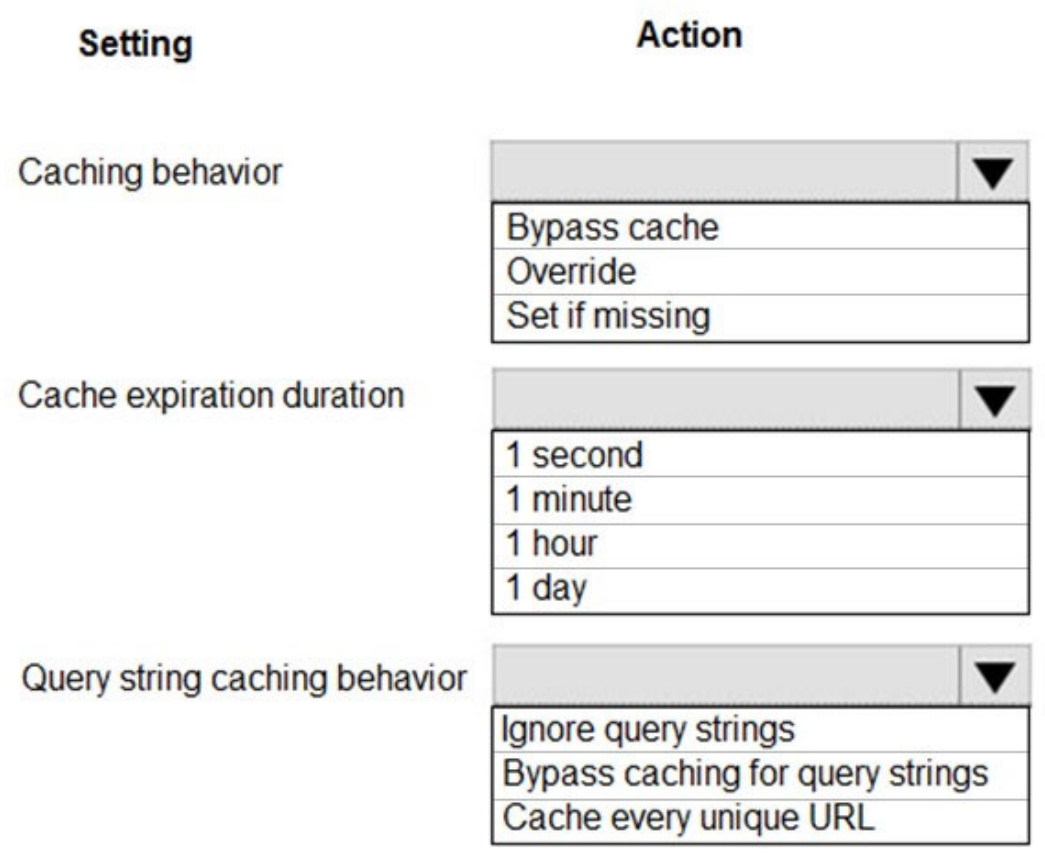

**Correct Answer:**

# **Answer Area**

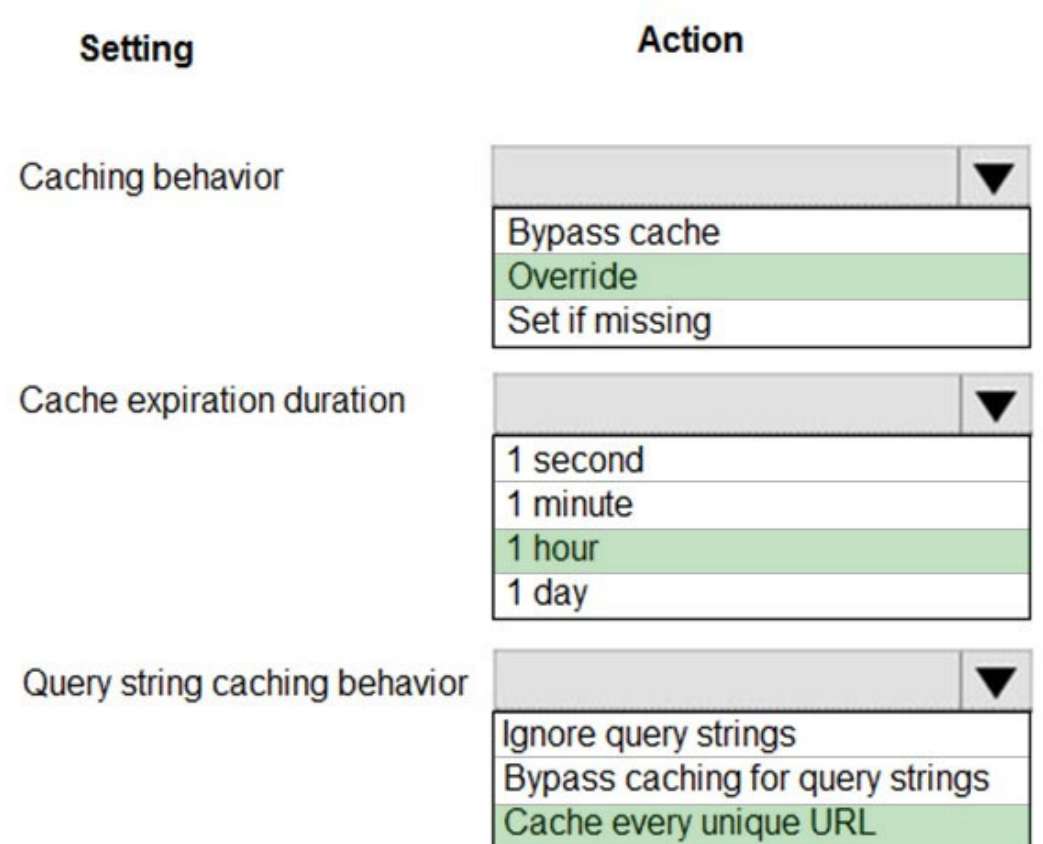

#### **QUESTION 20**

Your company is designing an application named App1 that will use data from Azure SQL Database. App1 will be accessed over the internet by many users.

You need to recommend a solution for improving the performance of App1.

What should you include in the recommendation?

- A. Azure HPC cache
- B. ExpressRoute
- C. a CON profile
- D. Azure Cache for Redis

**Correct Answer:** D

#### **QUESTION 21**

You are preparing to deploy an ASP.NET Core website to an Azure Web App from a GitHub repository. The website includes static content generated by a script.

You plan to use the Azure Web App continuous deployment feature.

You need to run the static generation script before the website starts serving traffic.

What are two possible ways to achieve this goal? Each correct answer presents a complete solution.

NOTE: Each correct selection is worth one point.

- A. Create a file named .deployment in the root of the repository that calls a script which generates the static content and deploys the website.
- B. Add a PreBuild target in the websites csproj project file that runs the static content generation script.
- C. Create a file named run.cmd in the folder /run that calls a script which generates the static content and deploys the website.
- D. Add the path to the static content generation tool to WEBSITE\_RUN\_FROM\_PACKAGE setting in the host.json file.

### **Correct Answer:** AD

#### **Explanation:**

A: To customize your deployment, include a .deployment file in the repository root.

You just need to add a file to the root of your repository with the name .deployment and the content:

[config]

#### command = YOUR COMMAND TO RUN FOR DEPLOYMENT

this command can be just running a script (batch file) that has all that is required for your deployment, like copying files from the repository to the web root directory for example.

D: In Azure, you can run your functions directly from a deployment package file in your function app. The other option is to deploy your files in the d:\home\site\wwwroot directory of your function app (see A above).

To enable your function app to run from a package, you just add a WEBSITE\_RUN\_FROM\_PACKAGE setting to your function app settings.

Note:

The host.json metadata file contains global configuration options that affect all functions for a function app.

References:

https://github.com/projectkudu/kudu/wiki/Custom-Deployment-Script https://docs.microsoft.com/bs-latn-ba/azure/azure-functions/run-functions-from-deploymentpackage

#### **QUESTION 22**

You are designing a web application to manage user satisfaction surveys. The number of questions that a survey includes is variable.

Application users must be able to display results for a survey as quickly as possible. Users must also be able to quickly compute statistical measures including average values across various groupings of answers.

Which Azure Cosmos 06 API should you use for the application?

- A. Core
- B. Mongo DB
- C. Gremlin
- D. Table API

**Correct Answer:** D

#### **QUESTION 23**

HOTSPOT

A company develops a series of mobile games. All games use a single leaderboard service.

You have the following requirements:

- Code should be scalable and allow for growth.
- Each record must consist of a playedId, gameId, score, and time played.
- When users reach a new high score, the system will save the new score using the SaveScore function below.
- Each game is assigned and Id based on the series title.

You have the following code. (Line numbers are included for reference only.)

```
01 public void SaveScore(string qameId, string playerId, int score, long timePlayed)
02<sub>1</sub>0<sup>3</sup>CloudStorageAccount storageAccount = CloudStorageAccount. Parse (connectionString);
04CloudTableClient tableClient = storageAccount.CreateCloudTableClinet();
05 CloudTable table = tableClient.GetTableReference("scoreTable");
06 table.CreateIfNotExists();
07 var scoreRecord = new PlayerScore(gameId, playerId, score, timePlayed);
08 TableOperation insertOperation = TableOperation. Insert(scoreRecord);
09 table. Execute (insertOperation);
10 }
11 public class PlayerScore : TableEntity
12<sub>1</sub>13 public PlayerScore(string gameId, string playerId, int score, long timePlayed)
14 \quad (15 this. PartitionKey = gameId;
16this. RowKey = playerId;
17 Score = score;
18 TimePlayed = timePlayed;
   \mathbf{E}19
20 public int Score { get; set; }
21 public long TimePlayed { get; set; }
22<sub>1</sub>
```
You store customer information in an Azure Cosmos database. The following data already exists in the database:

**[AZ-204 Exam Dumps AZ-204 PDF Dumps AZ-204 VCE Dumps AZ-204 Q&As](http://www.ensurepass.com/AZ-204.html)  [https://www.ensurepass.com/AZ-204.html](http://www.ensurepass.com/AZ-204.html)**

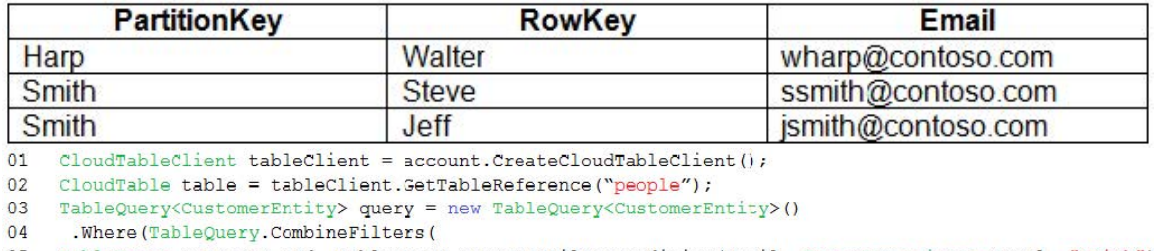

05 TableQuery.Generate.And, TableQuery.GenerateFilterCondition(Email, QueryComparisons.Equal, "Smith")

06 TableOperstors.And, TableQuery.GenerateFilterCondition (Email, QueryComparisons.Equal,

"ssmith@contoso.com")

 $07)$  } } ;

08 await table.ExecuteQuerySeqmentedAsync<CustomerEntity>(query, null);

For each of the following statements, select Yes if the statement is true. Otherwise, select No.

#### NOTE: Each correct selection is worth one point.

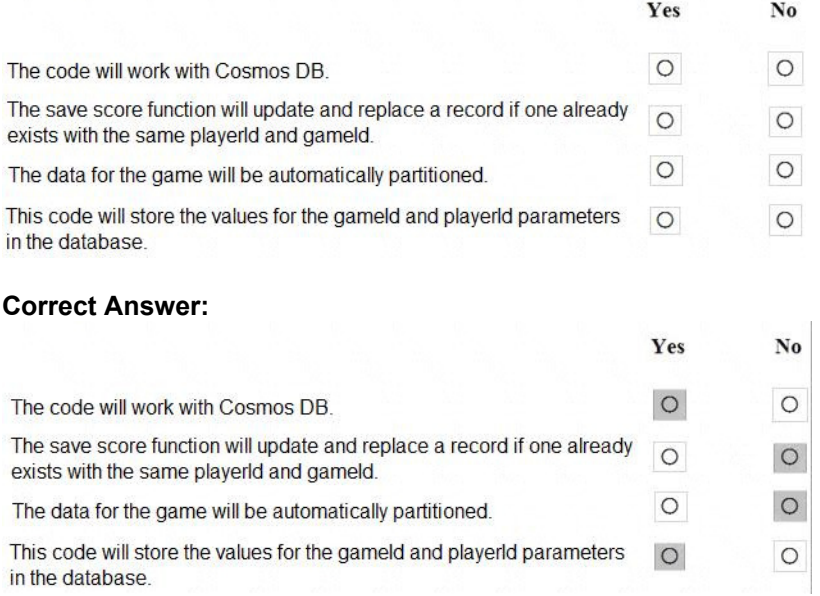

#### **QUESTION 24**

You develop an Azure web app. You monitor performance of the web app by using Application Insights. You need to ensure the cost for Application Insights does not exceed a preset budget. What should you do?

- A. Implement ingestion sampling using the Azure portal.
- B. Set a daily cap for the Application Insights instance.
- C. Implement adaptive sampling using the Azure portal.
- D. Implement adaptive sampling using the Application Insights SDK.
- E. Implement ingestion sampling using the Application Insights SDK.

### **Correct Answer:** D

### **Explanation:**

Sampling is an effective way to reduce charges and stay within your monthly quota.

You can set sampling manually, either in the portal on the Usage and estimated costs page; or in

**[AZ-204 Exam Dumps AZ-204 PDF Dumps AZ-204 VCE Dumps AZ-204 Q&As](http://www.ensurepass.com/AZ-204.html)  [https://www.ensurepass.com/AZ-204.html](http://www.ensurepass.com/AZ-204.html)**